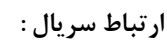

این ارتباط فقط از یک خط استفاده نموده و بنابراین در هر لحظه تنها یک بیت می تواند بین فرستنده و گیرنده مبادله شود . به همین دلیل ارتباط سریال نسبت به موازی سرعت کمتری دارد ولی ارزانتر است . یورت مربوط به ارتباطات سری با COM معرفی می شود.

**دو موضوع اصلی که باید در ارتباطات داده در نظر گرفته شوند به شرح زیر می باشند:**

- **استاندارد واسط )مانند سیم کشی فیزیکی و مالحظات مربوط به ولتاژ(**
	- **پروتکل نرم افزار )مانند نوع و ترتیب کاراکترهای مورد انتقال(**

**شکل و قالب پیام های ارتباط اطالعات در یک سیستم آسنکرون مانند -232RS ، به صورت زیر است.**

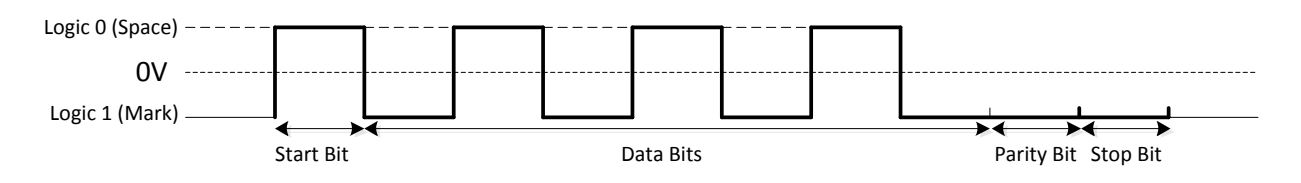

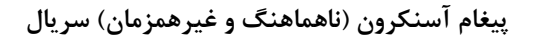

**لینک ارتباطات داده در ابتدا در سطح منطقی 1 می باشد.** 

**بیت توازن موجود در انتهای کاراکتر در حقیقت اثر انگشت کاراکتر می باشد تا گیرنده بتواند مشخص سازد که آیا خطایی در انتقال صورت گرفته است یا خیر. به عنوان مثال توازن زوج به این معنی است که عدد کل بیت های 1 منطقی در داده به همراه بیت توازن مربوطه می بایست یک عدد زوج باشد.** 

**به طور خالصه، تنظیم های انتخابی مربوط به انتقال و ارسال در ارتباط اطالعات در یک سیستم آسنکرون به شرح زیر می باشند: بیت های داده Bit Data ، بیت های توازن Bit Parity ، بیت های توقف Bit Stop و سرعت انتقال داده rate Baude**

**سرعت انتقال داده به ازای تعداد بیت ارسالی یا دریافتی در یک ثانیه بیان می شود (bps (. سرعت در حقیقت به عدد و تعداد تغییرات سیگنال در ثانیه، بدون توجه و در نظر گرفتن وجود داده های مفید در جریان بیت مربوط می گردد.**

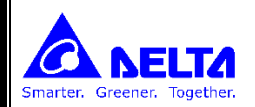

**مفاهیم اولیه در ارتباط بین تجهیزات :**

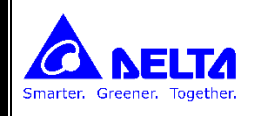

**SIMPLEX : در این ارتباط، یک سیم برای ارسال و یک سیم برای دریافت، و یک سیم مشترک استفاده می شود. )مانند -232RS ) در این نوع اتصال بدلیل ارسال بصورت تک سیم ، نویزپذیرند و بنابراین نمی توان در فواصل دور از این نوع استفاده کرد.**

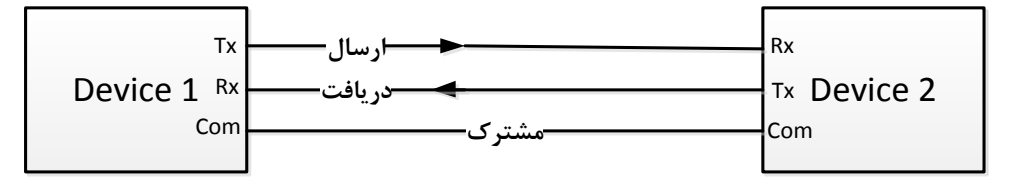

**DUPLEX : در این ارتباط از جفت سیم برای ارسال یا دریافت استفاده می شود و بین سیم های ارسال و دریافت پایه مشترک وجود ندارد. این ارتباط به دو شکل Half , Full می باشد. در این نوع سیم کشی بدلیل اتصال دیفرانسیلی نویزپذیری بسیار کمی دارند و در فواصل دور به خوبی کار می کنند.**

**DUPLEX FULL : در این ارتباط از چهار رشته سیم استفاده می شود، دو رشته سیم برای ارسال و دو رشته سیم برای دریافت اطالعات استفاده می شود. )مانند -422RS ,Ethernet )**

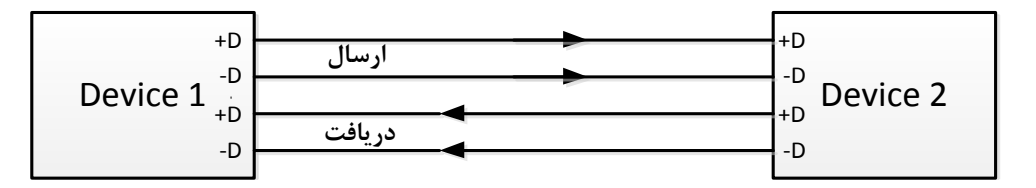

#### **: HALF DUPLEX**

**در این ارتباط از دو رشته سیم استفاده می شود، از این دو رشته سیم هم برای ارسال و هم برای دریافت اطالعات استفاده می شود.**

**)مانند -485RS )**

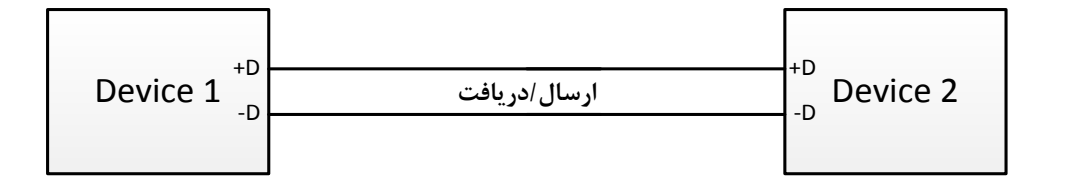

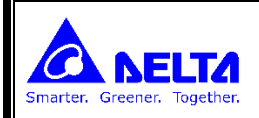

### **Modbus**

این نوع شبکه ابتدا در سال 1979 توسط Modicon که امروزه Schneider Electric آنرا خریداری کرده است عرضه شد . کاربرد اولیه آن برای استفاده در PLC ها بود ولی بتدریج بعنوان یک استاندارد ارتباطی پذیرفته شد و بسیاری از سازندگان تجهیزات اتوماسیون آن را پشتیبان کردند بدین ترتیب MODBUS بصورت یک استاندارد باز در آمد به گونه ای که محصولات سازندگان مختلف به سهولت توسط این پروتکل با یکدیگر ارتباط برقرار کردند . سازندگان وسایل کوچک نیز ترجیح دادند این پروتکل را با ارتباط RS232 یا RS485 روی وسایل **خود بکار ببرند تا استفاده از آنها درپروژه های بزرگ میسر گردد.**

 **Modbus دارای سه نسخه اصلی زیر است که ویژگی های آنها با هم متفاوتند:**

- **- ASCII/RTU Modbus : ارتباط بصورت سریال از طریق پورتهای 485RS یا 232RS .**
	- **- IP/TCP Modbus : ارتباط از طریق پورت اترنت**
- **- Plus Modbus : ارتباط بصورت Pass Token و سرعت بالا و باس انحصاری می باشد.**

**آدرس دهی حافظه ها و رجیسترها در شبکه مودباس :**

**هر رجیستر در پروتوکل مودباس با یک کد مشخص می شود. برای مثال در PLC DELTA رجیستر 0D در پروتوکل مدباس با کد H1000** تعریف می شود (آدرس رجیسترهای هر دستگاه باید توسط شرکت سازنده ارائه شوند). بعضی از سازندگان آدرس های مودباس رجیسترهای **خود را با اعداد هگز و بعضی دیگر بصورت عددی مثل 44097 ارائه می کنند.** 

**روش تبدیل این دو نوع فرمت به یکدیگر :**

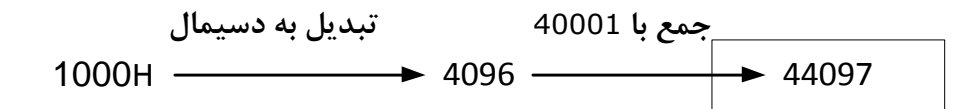

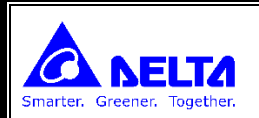

**ارتباط بین تجهیزات در شبکه های مودباس :**

**ارتباط بین تجهیزات در پروتوکل ASCII/RTU Modbus بر روی پورتهای سریال -422RS -485,RS -232,RS بطور SLAVE/MASTER می باشد .**

**چنانچه Master بخواهد با هر Slave ارتباط برقرار کند ، شماره آدرس آن Slave را در پیغام ارسالی قرار می دهد و پیغام را می فرستد. تمام Slave ها این پیغام را دریافت می کنند ولی آن Slave ، که شماره آدرس آن در پیغام نوشته شده است پاسخ می دهد بدین ترتیب در هر لحظه فقط یک پیغام بر روی خط وجود دارد. SLAVE می تواند ورودی و خروجی دیجیتال یا آنالوگ، شیرهای برقی، درایورهای موتورها، یا تجهیزات اندازه گیری مانند ترنسمیترهای دما ، لودسل و غیره باشد.**

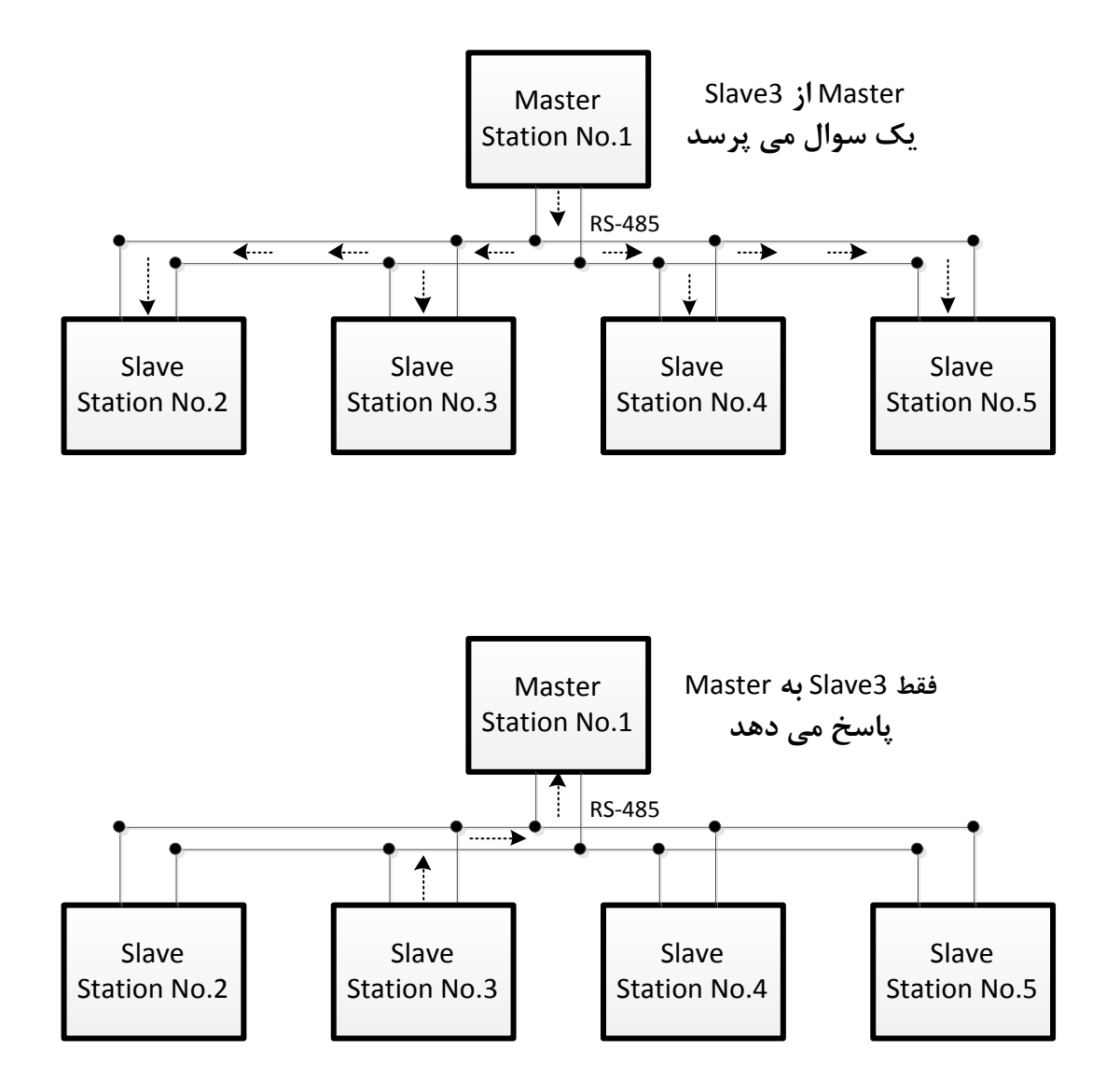

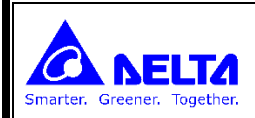

**تبادل اطالعات در پروتوکل مودباس در شبکه های سریال**

**پروتوکل مودباس بر روی پورتهای سریال -422RS -485,RS -232,RS از دو مد انتقال ASCII و RTU استفاده می کند:**

**ASCII) Interchange Information for Standard American(: انتقال اطالعات با فرمت کدهای اسکی**

 **RTU) Unit Terminal Remote(: انتقال اطالعات با فرمت هگزا دسیمال**

**شکل فریم اطالعات در RTU MODBUS :**

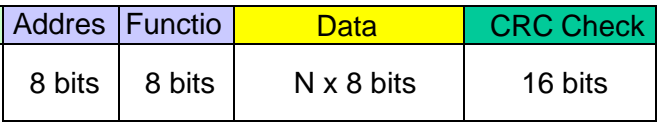

**بوسیله بایت اول می توانیم تعیین کنیم که این پیغام برای کدام Slave است. توسط بایت دوم، نوع پیغام تعریف می شود، این عمل در نرم افزار انجام می شود. برای هر نوع پیغام، یک کد استاندارد در پروتوکل وجود دارد. بایتهای بعدی، اطالعاتی است که متناسب با نوع پیغام نوشته می شود )شماره رجیستر، تعداد رجیستر، مقدار رجیستر و ...(. دو بایت آخر نیز مربوط به CRC( بررسی خطا در اطالعات( می باشد.**

**در مد RTU هر بایت پیام شامل عددی بین 0 تا 522 می باشد و برای شناسایی شروع وپایان فریم از پارامتر زمان استفاده می شود.** 

**شکل فریم اطالعات در ASCII MODBUS :**

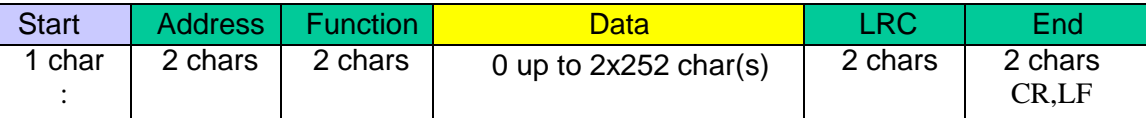

**در مد ASCII هر بایت اطالعات توسط دو کاراکتر )بایت( که فقط می توانند شامل کدهای اسکی F~A , 9~0 باشند فرستاده می شود. برای شناسایی ابتدای فریم از کاراکتر ' :' و برای شناسایی انتهای فریم از کاراکترهای LF,CR استفاده می شود.** 

**مد RTU بدلیل کوچکتر بودن فریم های مبادله شده ، نسبت به مد ASCII دارای سرعت تبادل اطالعات بالاتری می باشد .**

**خطایابی فریمها در شبکه های مودباس :**

**در ارسال یا دریافت یک بایت، بیتی به نام PARITY نیز فرستاده می شود. فرستنده براساس زوج یا فرد بودن تعداد یک های بایت ارسالی ،**  این بیت را تنظیم می کند و گیرنده با چک کردن این بیت، بر وقوع یا عدم وقوع خطا مطلع می شود.

**برای بررسی کل فریم، فرستنده دوبایت آخر فریم را با مقداری پر می کند، و گیرنده با چک کردن این دو بایت بر صحت فریم دریافت شده اطمینان پیدا می کند. روش خطایابی (Check Redundancy Cyclical (CRC در مد RTU MODBUS و روش خطایابی LRC (Check Redundancy Longitudinal (در مد ASCII MODBUS مورد استفاده قرار می گیرد.**

PLC Copy Wizard

Save Picture

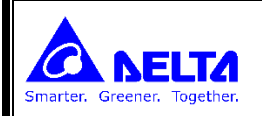

**تنظیم پورت :**

**با استفاده از منوی، Code Setting Protocol >> Editing Auxiliary >> Help می توان عدد مربوط به نوع تنظیمات هر پورت را معلوم کرد.** Vizard Window Help About WPLSoft 301 Auxiliary Editing  $ASCII \Longleftrightarrow HEX$ 風な高 PLC Instruction and Special Registers Reference Protocol <=> Setting Code くちゃく かんじょう あんじょう おおおし かいしゃ おおし かいしゃ かいしゃ いっとう しょうしゃ おおし しょうしゃ WPLSoft User Index  $Ctrl + F1$ LRC/CRC Generator

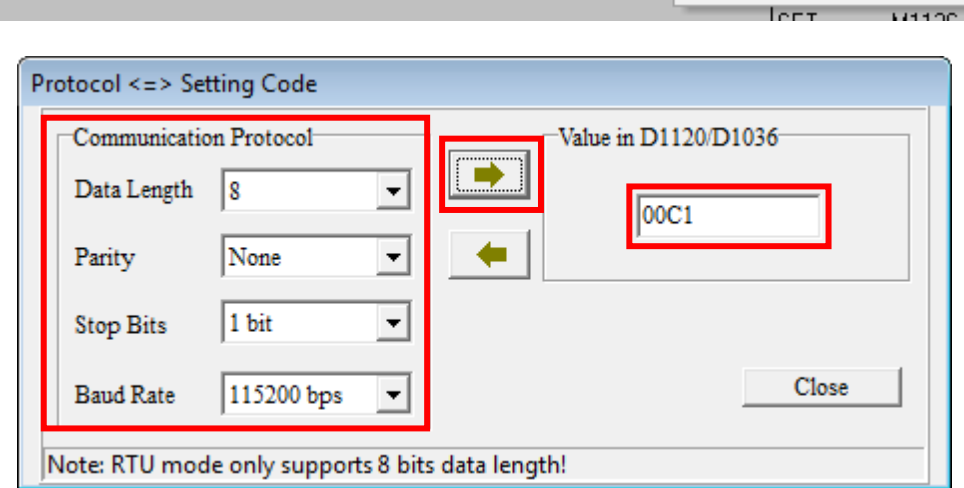

Revision History

- **عدد بدست آمده را برای 1COM باید در رجیستر 1036D قرار داد و با یک کردن بیت 1138M این مقدار را در CPU ذخیره کرد.**
	- **رجیسترهای مربوط به 2COM ، 1120D , 1120M و برای 3COM ، 1109D , 1136M می باشند.**
- **با روشن کردن بیتهای 1320M 1143,M 1139,M برای 3COM 2,COM 1,COM می توان پروتوکل پورت مورد نظر را از ASCII به RTU تبدیل کرد.**
- **برای ارسال دستور، با روشن کردن بیتهای 1316M 1122,M 1312,M برای 3COM 2,COM 1,COM تعیین می کنیم که دستور از کدام COM ارسال شود.**

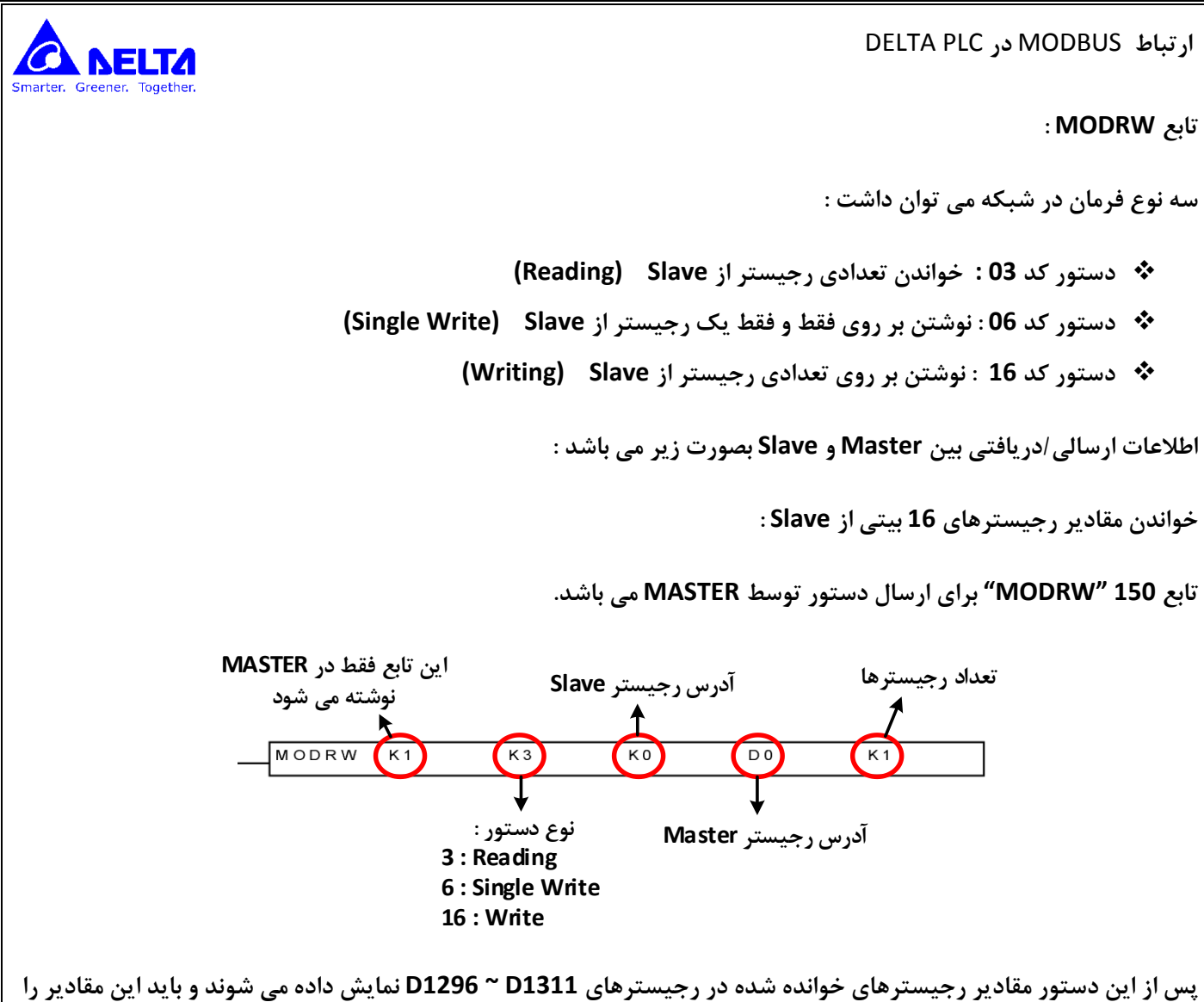

**به رجیسترهای دلخواه انتقال داد.**

**آدرس سنسور3 = 2**

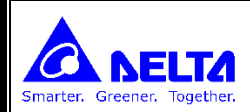

**در مثال زیر، 4 ماژول ترنسمیتر مودباس به باس -485RS متصل هستند، آدرس رجیسترهای هر ماژول نیز در زیر آن نوشته شده است.** 

 **الف ( برنامه ایی بنویسید که با استفاده از 2COM مربوط به PLC فقط از رجیسترشماره 0,1 مقادیر لودسل را بخوانیم و مقادیر سرعت و تعداد میانگین گیری آنرا تنظیم نماییم.**

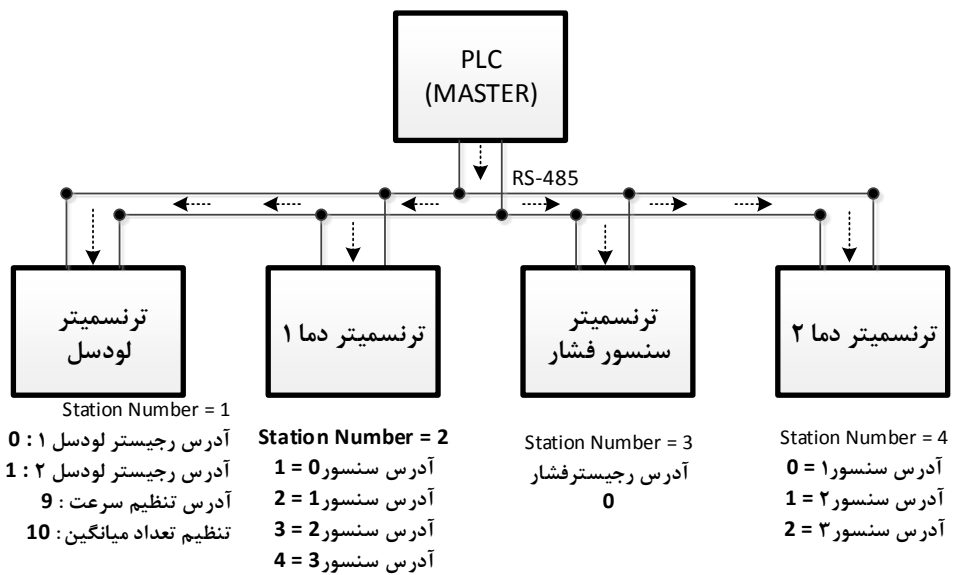

**آدرس تنظیم سرعت : 9** آدرس رجیستر لودسل **؟ : 1**<br>آدرس تنظیم سرعت : 9<br>تنظیم تعداد میانگین : 10

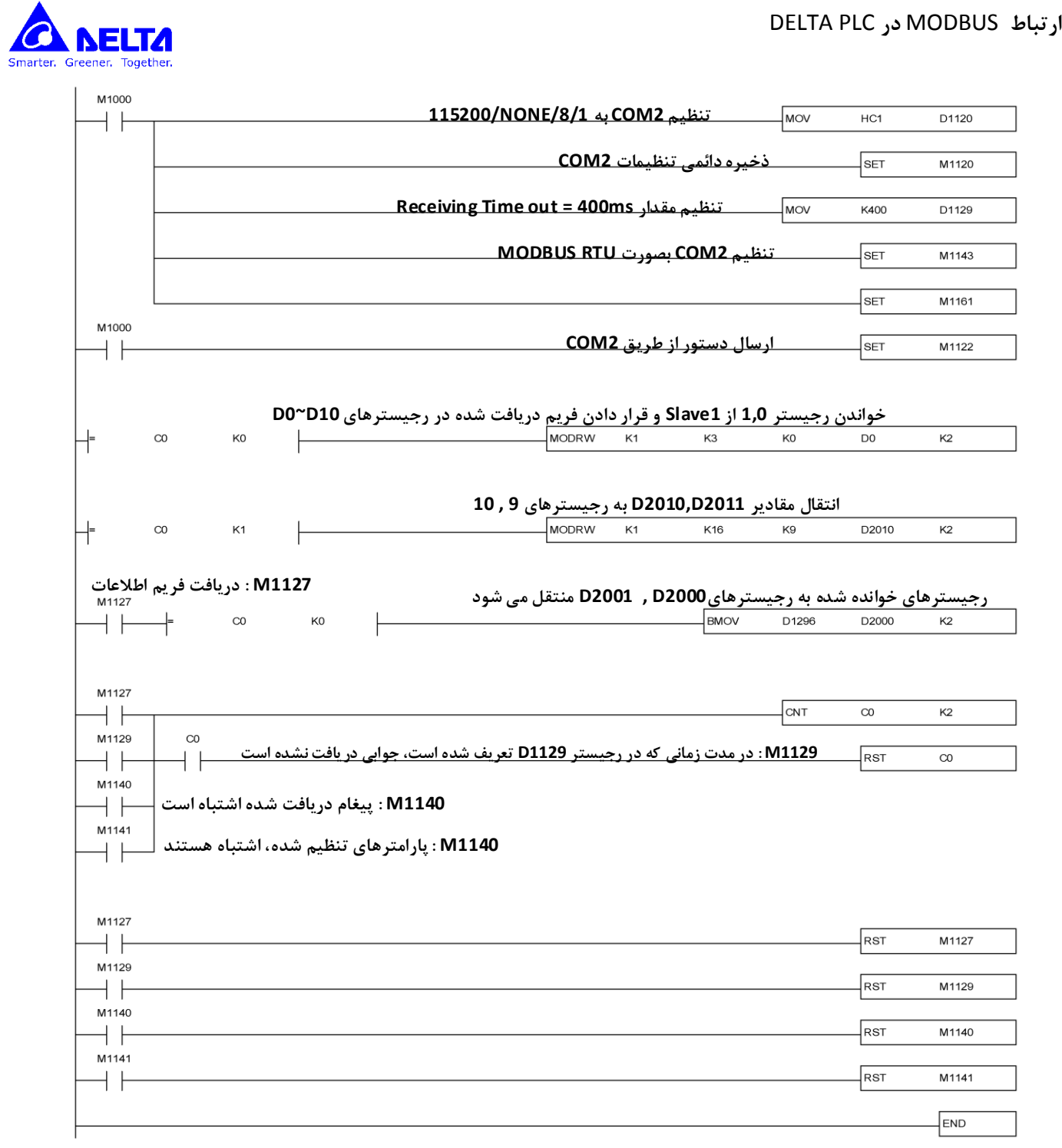